# Informatyka 2 (ES1D300 017)

Politechnika Białostocka - Wydział Elektryczny Elektrotechnika, semestr III, studia stacjonarne I stopniaRok akademicki 2019/2020

#### Wykład nr 2 (08.10.2019)

dr inż. Jarosław Forenc

Informatyka 2 (ES1D300 017), studia stacjonarne I stopnia dr inż. Jarosław Forenc Rok akademicki 2019/2020, Wykład nr 23/29

#### Język C - łańcuchy znaków

× Łańcuch znaków (ciąg znaków, napis, literał łańcuchowy, stała łańcuchowa, C-string) - ciąg złożony z zera lub większej liczby znaków zawartych między znakami cudzysłowu

**"Pies"**

г Implementacja - tablica, której elementami są pojedyncze znaki (typ char)

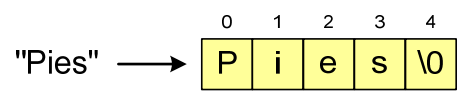

п Ostatni znak (\0, liczba zero, znak zerowy) oznacza koniec napisu

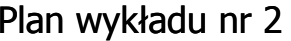

- Łańcuchy znaków w języku C
	- implementacja, deklaracja, inicjalizacja  $\Box$
	- $\Box$ stała znakowa
	- $\Box$ wyświetlenie i wczytanie tekstu
	- $\Box$ plik nagłówkowy string.h
- **College Struktury** 
	- deklaracja struktury i zmiennej strukturalnej

Informatyka 2 (ES1D300 017), studia stacjonarne I stopnia dr inż. Jarosław Forenc Rok akademicki 2019/2020, Wykład nr 2

4/29

#### Język C - łańcuchy znaków

L. W rzeczywistości w tablicy zamiast znaków przechowywane są odpowiadające im kody ASCII (czyli liczby)

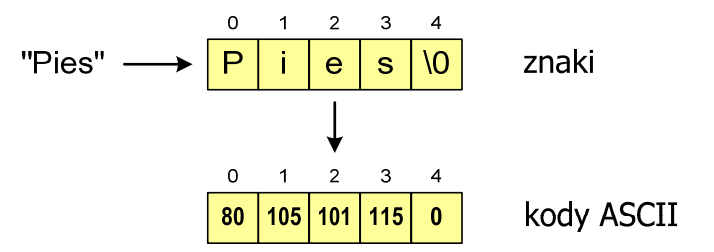

#### Język C - deklaracja łańcucha znaków

г Deklaracja zmiennej przechowującej łańcuch znaków

**char nazwa\_zmiennej[rozmiar];**

Przykład:

#### **chat txt[10];**

г Tablica txt może przechowywać napisy o maksymalnej długości do 9 znaków

Informatyka 2 (ES1D300 017), studia stacjonarne I stopnia dr inż. Jarosław Forenc Rok akademicki 2019/2020, Wykład nr 27/29

#### Język C - inicjalizacja łańcucha znaków

L. Inicjalizacja możliwa jest tylko przy deklaracji

> **char txt[10]; txt <sup>=</sup>"Pies"; /\* BŁĄD!!! \*/**

г Przypisanie zmiennej txt wartości "Pies" wymaga zastosowania funkcji strcpy() z pliku nagłówkowego string.h

```
char txt[10];
strcpy(txt,"Pies");
```
#### Język C - inicjalizacja łańcucha znaków

 $\blacksquare$ Inicjalizacja łańcucha znaków

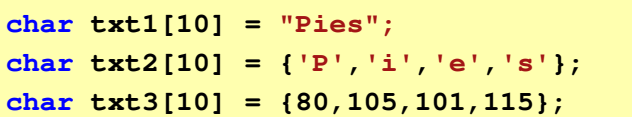

٠ Pozostałe elementy tablicy otrzymują wartość zero

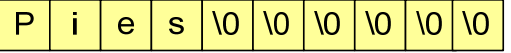

```
char txt4[] = "Pies";
char *txt5 = "Pies";
```
Informatyka 2 (ES1D300 017), studia stacjonarne I stopnia dr inż. Jarosław Forenc Rok akademicki 2019/2020, Wykład nr 28/29

#### Język C - stała znakowa

L. Stałą znakową tworzy jeden znak ujęty w apostrofy

char  $zn = 'x'$ ;

- W rzeczywistości stała znakowa jest to liczba całkowita, której wartość odpowiada wartości kodu ASCII reprezentowanego znaku
- г Zamiast powyższego kodu można napisać:

char  $zn = 120;$ 

- г Uwaga:
	- $\Box$ **'x'** - stała znakowa (jeden znak)
	- $\Box$ **"x"** - łańcuch znaków (dwa znaki: x oraz \0)

#### Język C - stała znakowa

 $\blacksquare$  Niektóre znaki mogą być reprezentowane w stałych znakowych przez sekwencje specjalne, które wyglądają jak dwa znaki, ale reprezentują tylko jeden znak

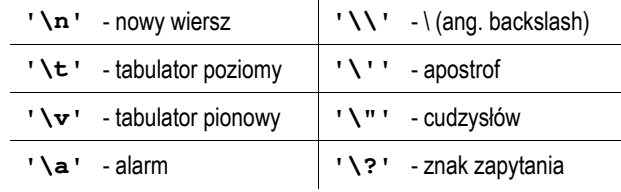

#### Język C - wyświetlenie tekstu

г Wyświetlenie tekstu funkcją printf() wymaga specyfikatora %s

**char napis[15] = "Jan Kowalski"; printf("Osoba: [%s]\n", napis);**

**Osoba: [Jan Kowalski]**

L. W specyfikatorze %s: szerokość określa szerokość pola, zaś precyzja - liczbę pierwszych znaków z łańcucha

> **char napis[15] = "Jan Kowalski"; printf("[%10.6s]\n", napis);**

**[ Jan Ko]**

Informatyka 2 (ES1D300 017), studia stacjonarne I stopnia dr inż. Jarosław Forenc Rok akademicki 2019/2020, Wykład nr 211/29

### Język C - wyświetlenie tekstu

 $\blacksquare$ Do wyświetlenia tekstu można zastosować funkcję puts()

**puts()int puts(const char \*s);**

Funkcja puts() wypisuje na stdout (ekran) zawartość łańcucha  $\blacksquare$ znakowego (ciąg znaków zakończony znakiem '\0'), zastępując znak '\0' znakiem '\n'

```
char napis[15] = "Jan Kowalski";
puts(napis);
```
**Jan Kowalski**

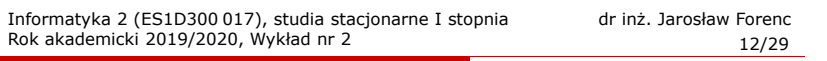

#### Język C - wyświetlenie tekstu

L. Wyświetlenie znaku funkcją printf() wymaga specyfikatora %c

**char zn <sup>=</sup>'x'; printf("Znak to: [%c]\n", zn);**

**Znak to: [x]**

#### Język C - wyświetlenie tekstu

г Łańcuch znaków jest zwykłą tablicą - można więc odwoływać się do jej pojedynczych elementów

**char txt[15] = "Ola ma laptopa"; printf("Znaki: ");for (int i=0; i<15; i++) printf("%c ",txt[i]);**

**Znaki: O l a m a l a p t o p a**

**printf("Kody: ");for (int i=0; i<15; i++) printf("%d ",txt[i]);**

**Kody: 79 108 97 32 109 97 32 108 97 112 116 111 112 97 0**

Informatyka 2 (ES1D300 017), studia stacjonarne I stopnia dr inż. Jarosław Forenc Rok akademicki 2019/2020, Wykład nr 215/29

#### Język C - wczytanie tekstu

- L. W przypadku wprowadzenia tekstu "To jest napis", funkcja scanf() zapamięta tylko wyraz "To"
- ٠ Zapamiętanie całego wiersza tekstu (do naciśnięcia klawisza Enter) wymaga użycia funkcji gets()

**gets()char \*gets(char \*s);**

L. Funkcja gets() wprowadza wiersz (ciąg znaków zakończony '\n') ze strumienia stdin (klawiatura) i umieszcza w obszarze pamięci wskazywanym przez wskaźnik <mark>s</mark> zastępując "\n' znakiem "\0'

**char napis[15]; gets(napis);** 

#### Język C - wczytanie tekstu

г Do wczytania tekstu funkcją scanf() stosowany jest specyfikator %s

**char napis[15]; scanf("%s", napis);** 

brak znaku &

L W specyfikatorze formatu % można podać szerokość

> **char napis[15]; scanf("%10s", napis);**

Г W powyższym przykładzie scanf() zakończy wczytywanie tekstu po pierwszym białym znaku (spacja, tabulacja, enter) lub w momencie pobrania 10 znaków

Informatyka 2 (ES1D300 017), studia stacjonarne I stopnia dr inż. Jarosław Forenc Rok akademicki 2019/2020, Wykład nr 216/29

#### Język C - plik nagłówkowy string.h

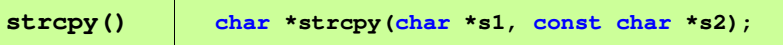

Г Kopiuje łańcuch s2 do łańcucha s1

**strlen()size\_t strlen(const char \*s);**

L. Zwraca długość łańcucha znaków, nie uwzględnia znaku **'**\0**'**

**strcat()char \*strcat(char \*s1, const char \*s2);**

 $\mathbf{r}$ Dołącza do łańcucha s1 łańcuch s2

#### Język C - plik nagłówkowy string.h

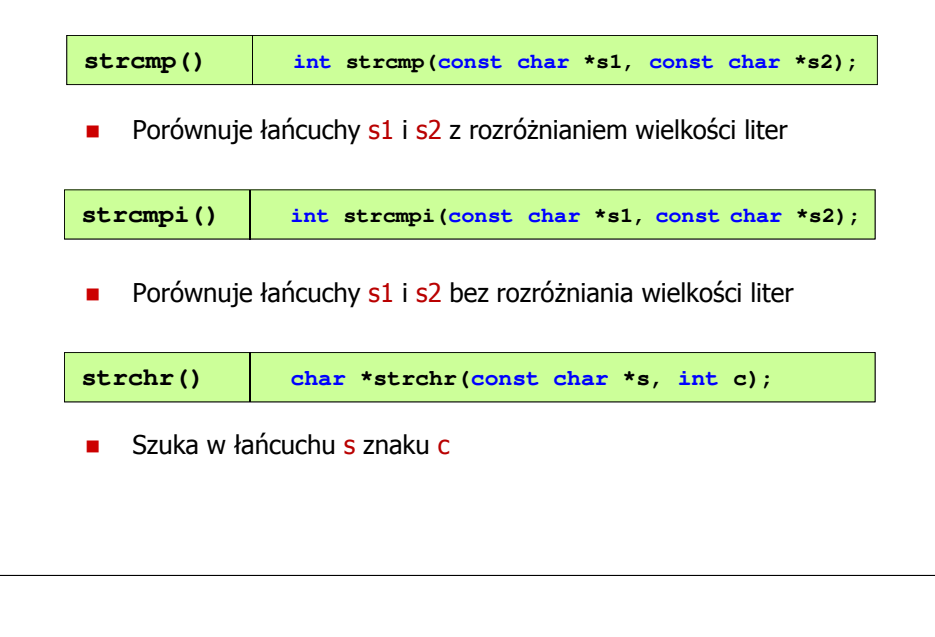

#### Informatyka 2 (ES1D300 017), studia stacjonarne I stopnia dr inż. Jarosław Forenc Rok akademicki 2019/2020, Wykład nr 2

19/29

#### Język C - plik nagłówkowy string.h (przykład)

```
#include <stdio.h>
#include <string.h>
int main(void)
{char napis1[] = "Tekst w buforze", napis2[20];printf("napis1: %s \n",napis1);int dlugosc = strlen(napis1);
    printf("liczba znakow w napis1: %d \n",dlugosc);
    strcpy(napis2,napis1);
printf("napis2: %s \n",napis2);strrev(napis2);
printf("napis2 (odwr): %s \n",napis2);return 0;}
```
### Język C - plik nagłówkowy string.h

Г

Г

Г

**strlwr()**

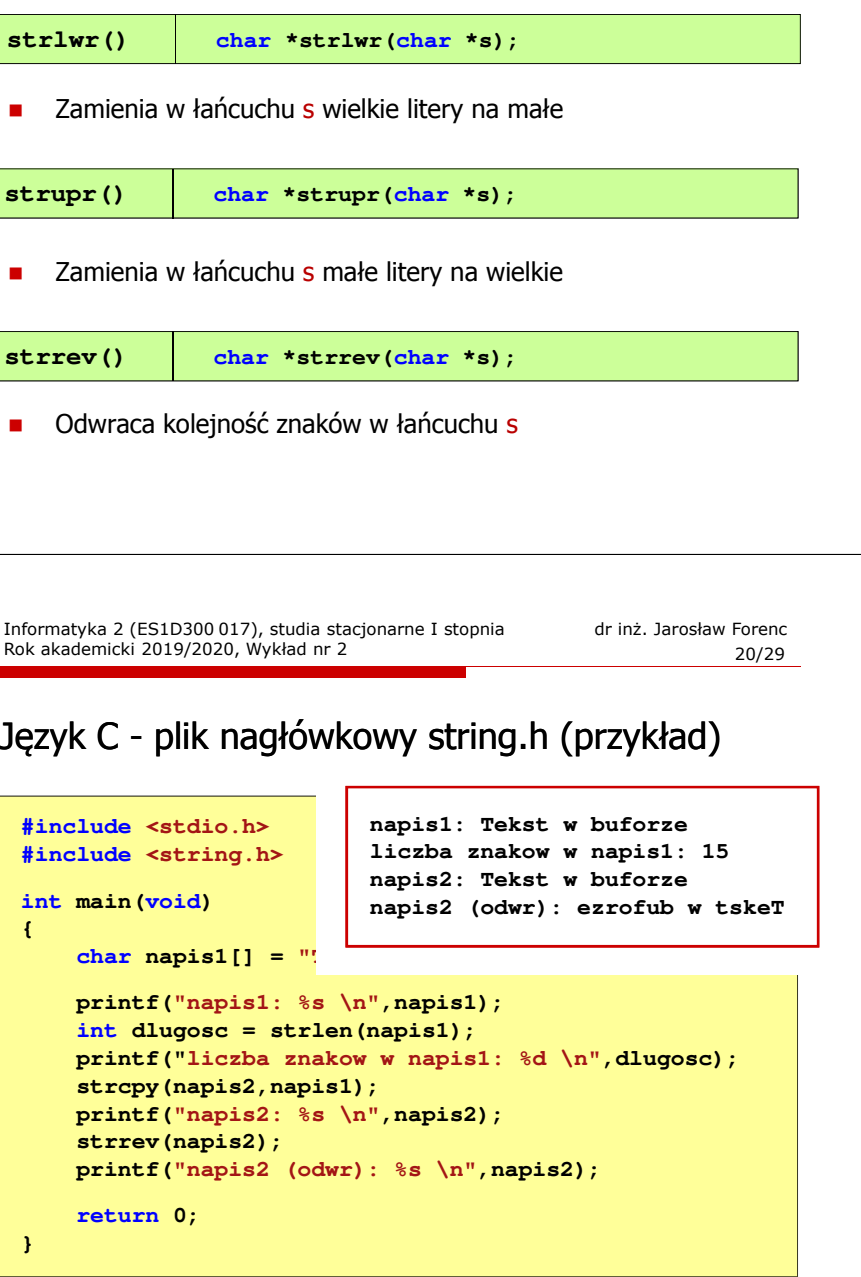

#### Język C - macierz elementów typu char

 $\blacksquare$ Szczególny przypadek tablicy dwuwymiarowej

> **char txt[3][15] = {"Programowanie","nie jest","trudne"};**

 $\blacksquare$ Tablica w pamięci komputera

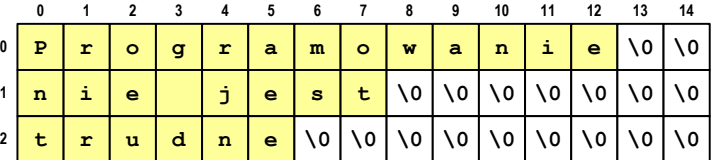

Informatyka 2 (ES1D300 017), studia stacjonarne I stopnia dr inż. Jarosław Forenc Rok akademicki 2019/2020, Wykład nr 223/29

#### Język C - macierz elementów typu char

٠ Użycie jednego indeksu (numeru wiersza) powoduje potraktowanie całego wiersza jako łańcuch znaków (napisu)

```
char txt[3][15] = {"Programowanie",
"nie jest","trudne "trudne"};
printf("%s ",txt[1]);
printf("%s ",txt[2]);
printf("%s ",txt[0]);
```
**nie jest trudne Programowanie**

Е

#### Język C - macierz elementów typu char

 $\mathbf{u}$  Używając dwóch indeksów (nr wiersza i nr kolumny) można odwoływać się do jej pojedynczych elementów (znaków)

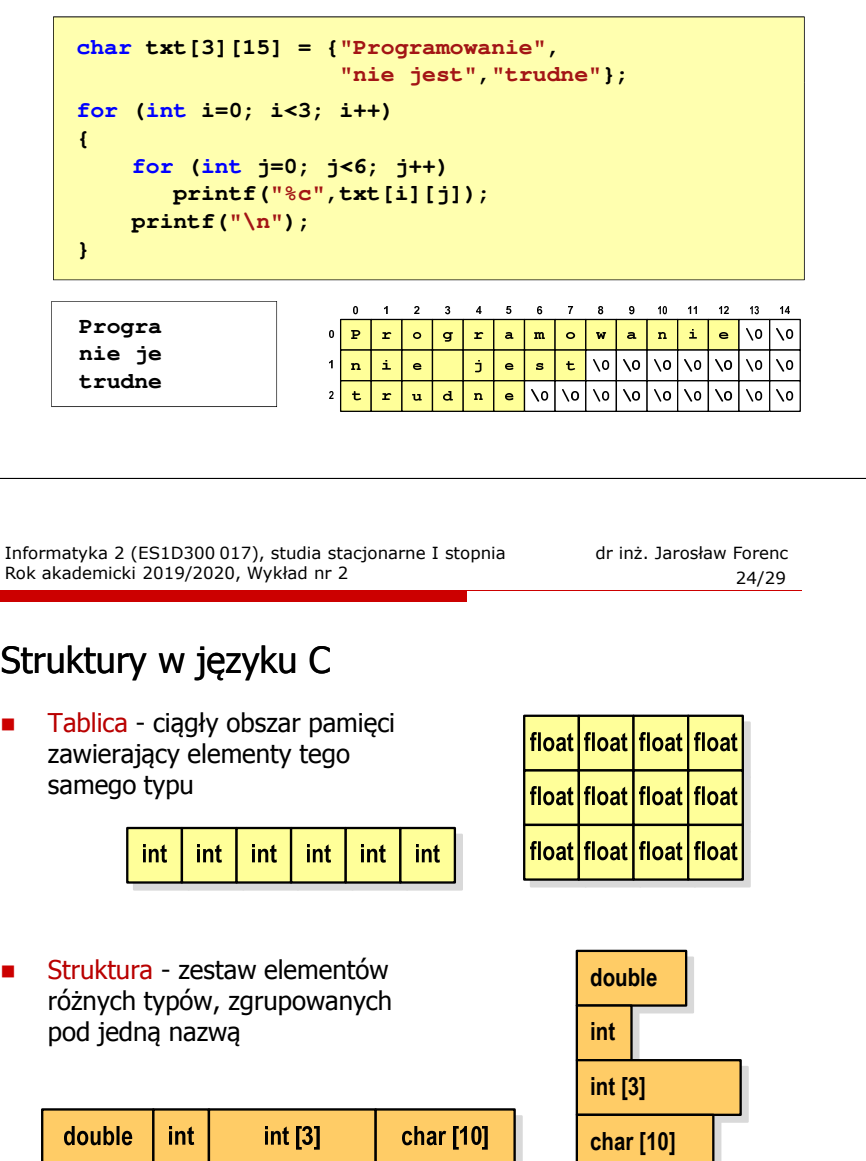

#### Deklaracja struktury

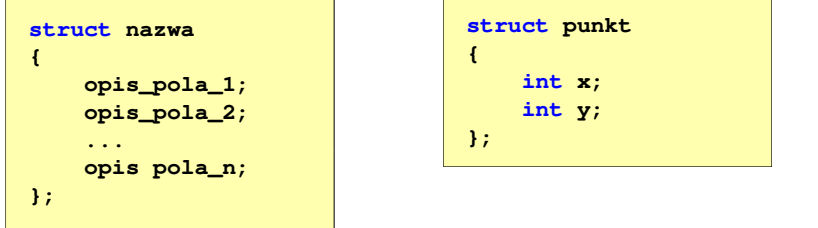

- ▁ Elementy struktury to pola (dane, komponenty, składowe) struktury
- □ Deklaracje pól mają taką samą postać jak deklaracje zmiennych
- □ Deklarując strukturę tworzymy nowy typ danych (struct punkt), którym można posługiwać się tak samo jak każdym innym typem standardowym

Informatyka 2 (ES1D300 017), studia stacjonarne I stopnia dr inż. Jarosław Forenc Rok akademicki 2019/2020, Wykład nr 227/29

#### Deklaracja zmiennej strukturalnej

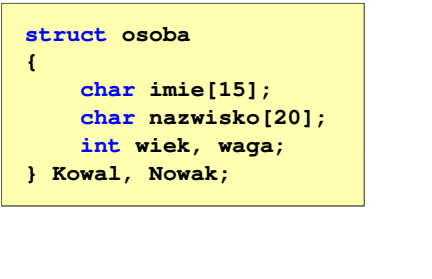

 Kowal, Nowak - zmienne strukturalne<br>tynu struct osoba typu struct osoba

□

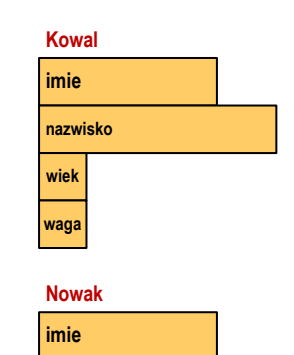

**nazwiskowiekwaga**

#### Deklaracja struktury

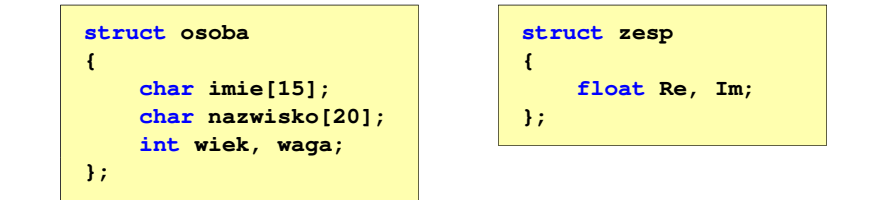

- L Deklaracja struktury nie tworzy obiektu (nie przydziela pamięci na pola struktury)
- Zapisanie danych do struktury wymaga zdefiniowania zmiennej strukturalnej

Informatyka 2 (ES1D300 017), studia stacjonarne I stopnia dr inż. Jarosław Forenc Rok akademicki 2019/2020, Wykład nr 228/29

#### Deklaracja zmiennej strukturalnej

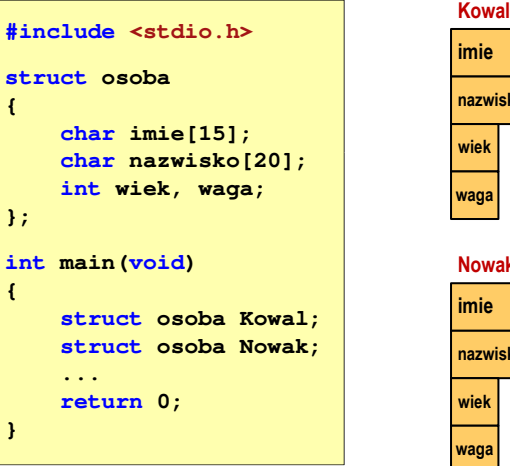

**{**

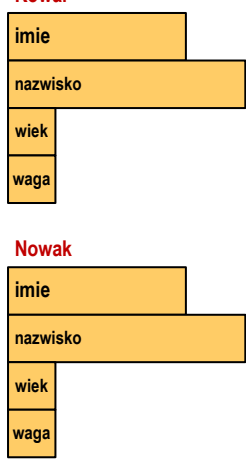

## Koniec wykładu nr 2

# Dziękuję za uwagę!